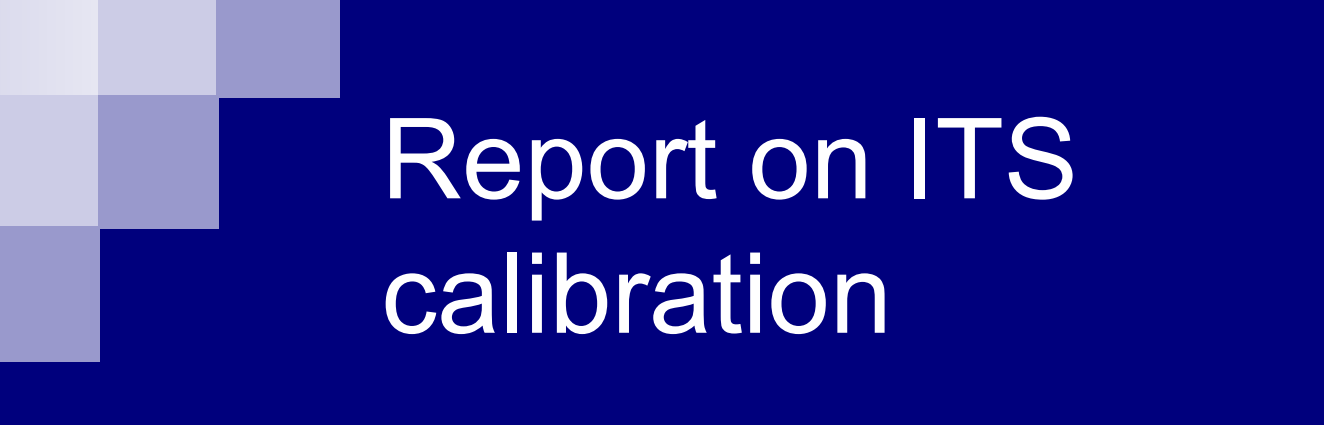

SDD maps SPD calibration classesITS offline access to CDB

**Ludovic Gaudichet, INFN Torino Offline week, 3/10/2005**

# SDD maps ?

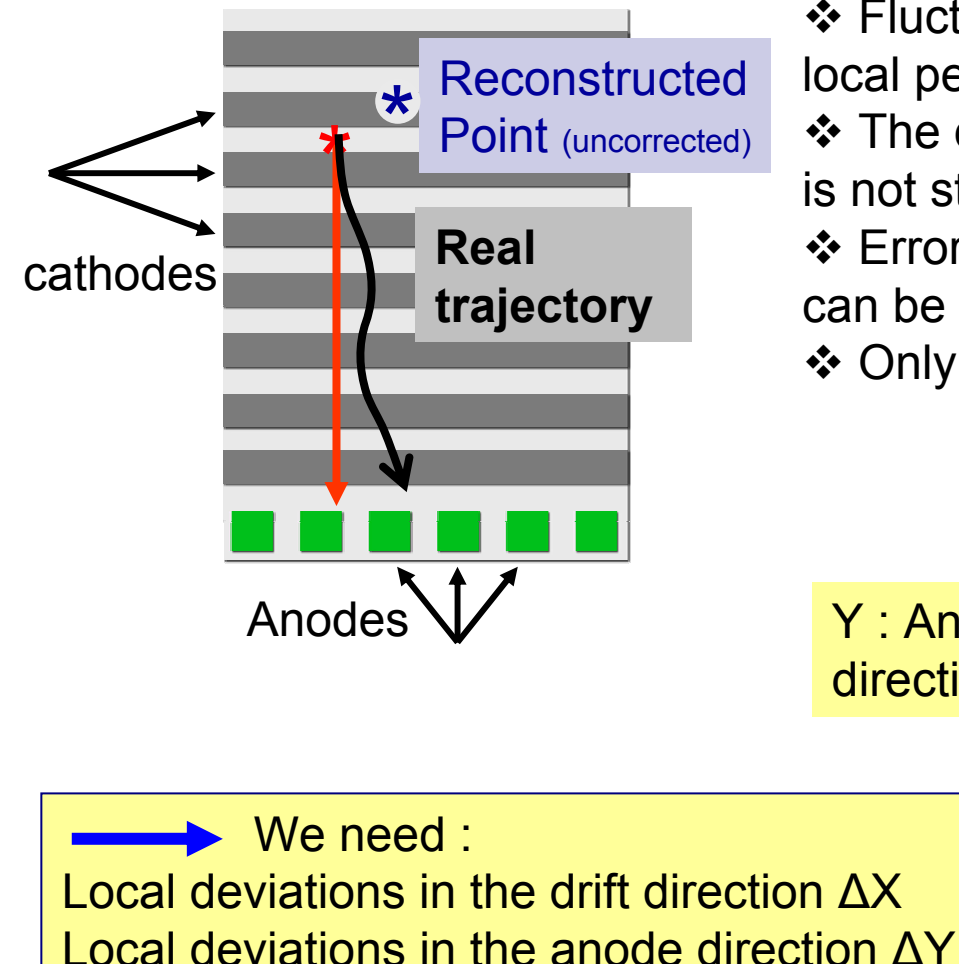

❖ Fluctuations of doping in the SDD wafer create local perturbations of the drift field.

 $\cdot$  The drift speed is not constant and the trajectory is not straight  $\rightarrow$  error in x and y

 Errors are largely greater than SDD resolution, can be more than 100 μm.

❖ Only way is local corrections  $(x,y)_{det}$  ↔  $(x,y)_{real}$ 

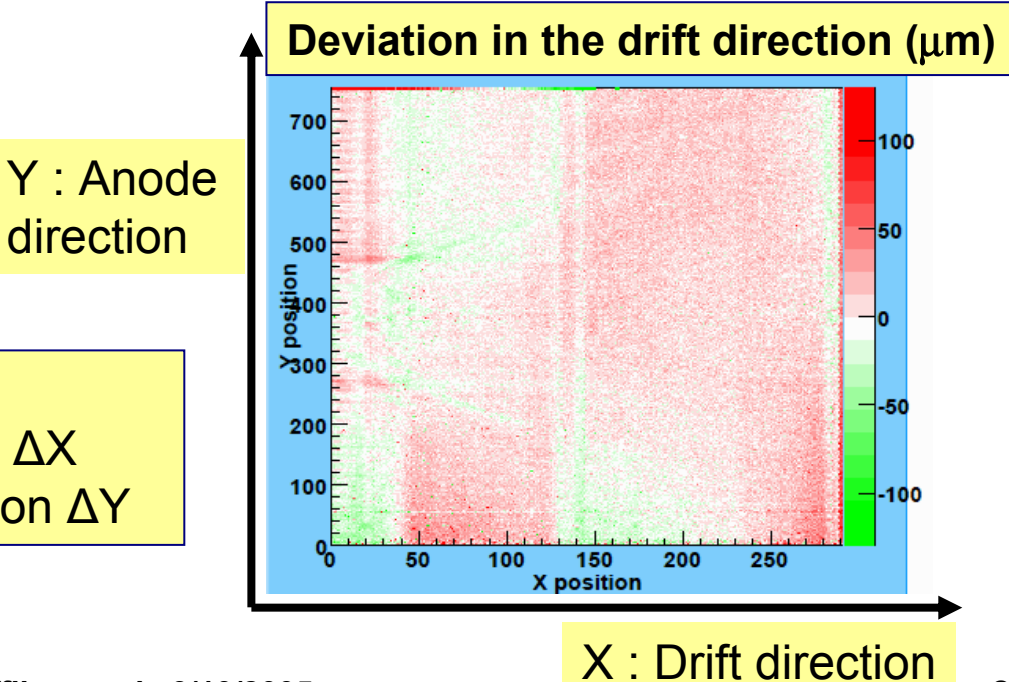

### SDD mapping system

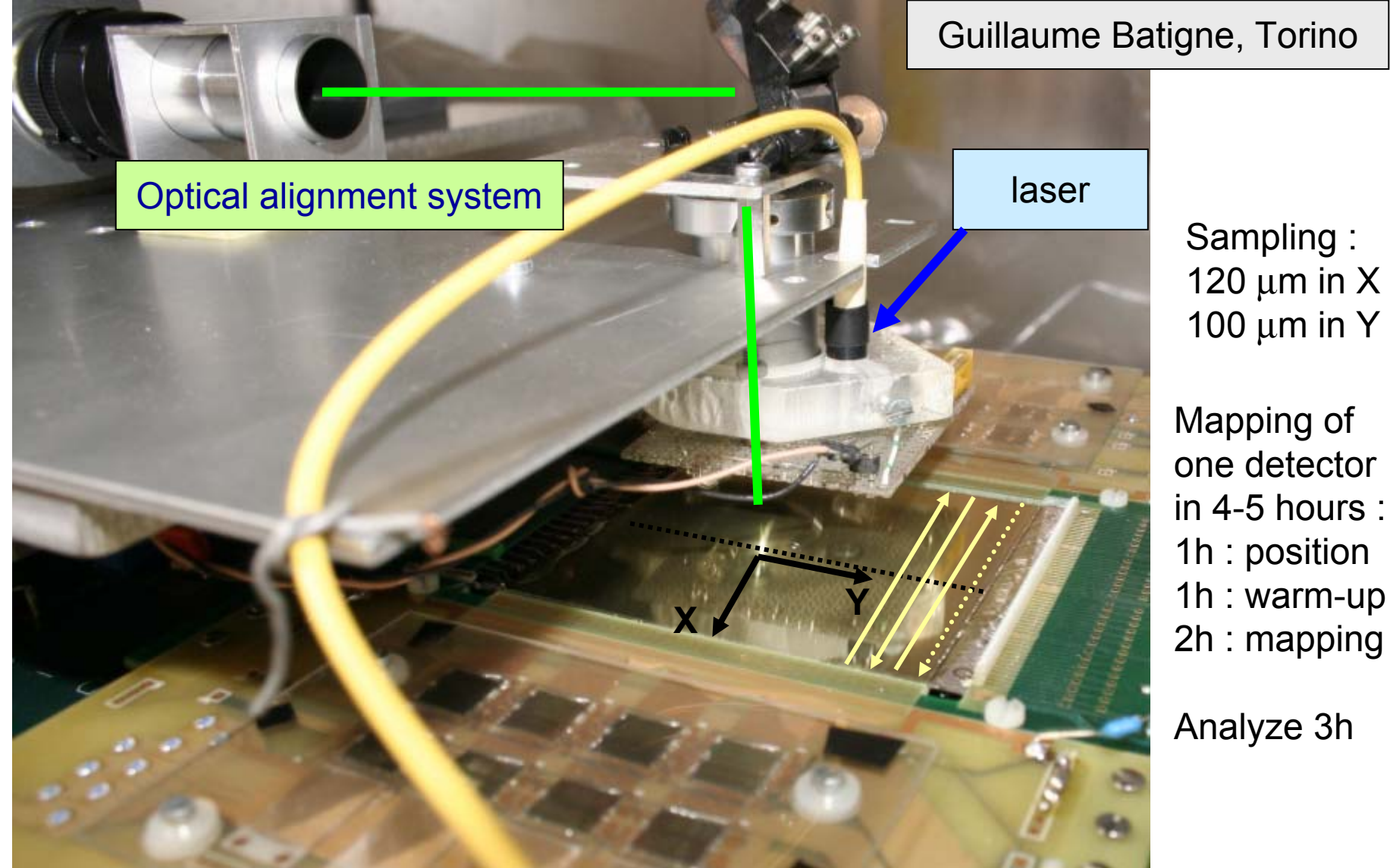

**Ludovic Gaudichet, INFN Torino Offline week, 3/10/2005** 3

## calibration data for SDD mapping

1) Residue in drift time  $(2)$  (ΔX, ΔY) map

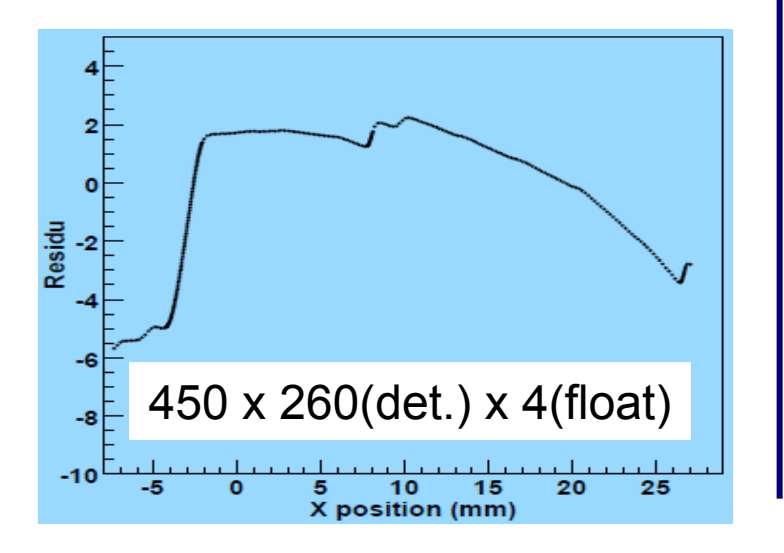

Guillaume Batigne, TorinoDeviation in X in  $\mu$  m 440000 measures $700$ 100  $600$  $X$  2 ( $\Delta$ X &  $\Delta$ Y) 50 500 x 260 (det.) position<br>Compared x 4 (floats)  $>300$  $= 873 \text{ MB}$  !!!  $200$  $100$  $-100$ 50 100 150 200 250 **X** position

3) injector positions (measurement of drift speed during the run)

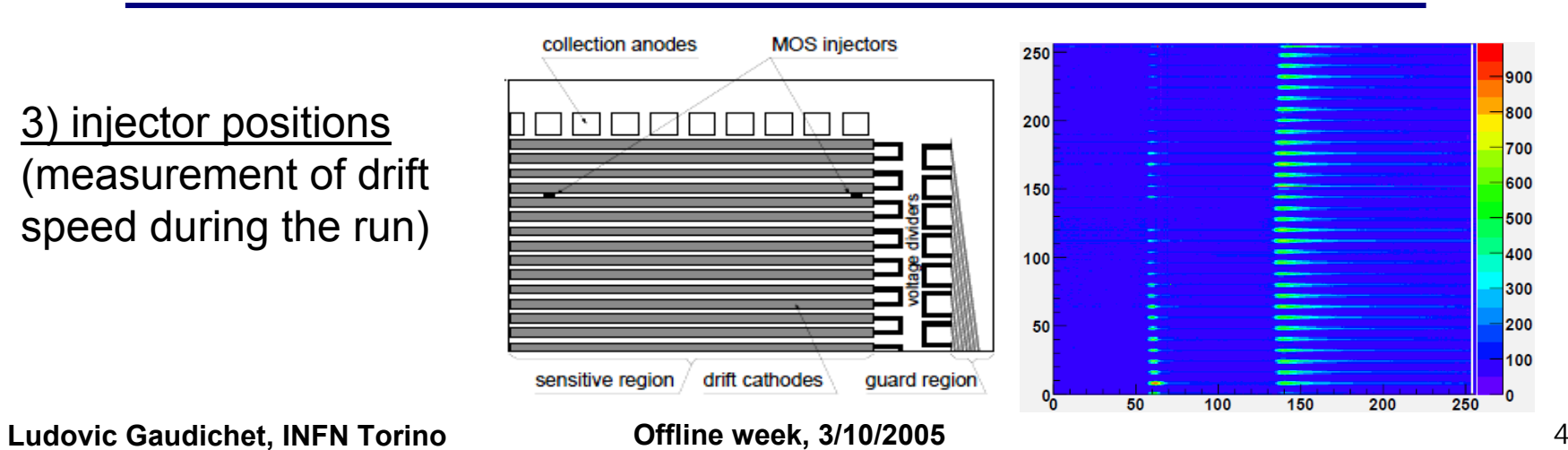

### SDD maps compression

Guillaume Batigne, Torino

Fourier transform of SDD (ΔX,ΔY) map

$$
F(k) = \sum_{i} {\Delta X(i) \cos(k.X(i)) - i\Delta X(i) \sin(k.X(i))} = F_R(k) - iF_I(k)
$$

Map is approximated by the inverse FT, where only most important coeff. are kept:

$$
\Delta X'(i) = \frac{1}{2} \sum_{k} \{ F_R \cos(k.X(i)) + F_I \sin(k.X(i)) \}
$$

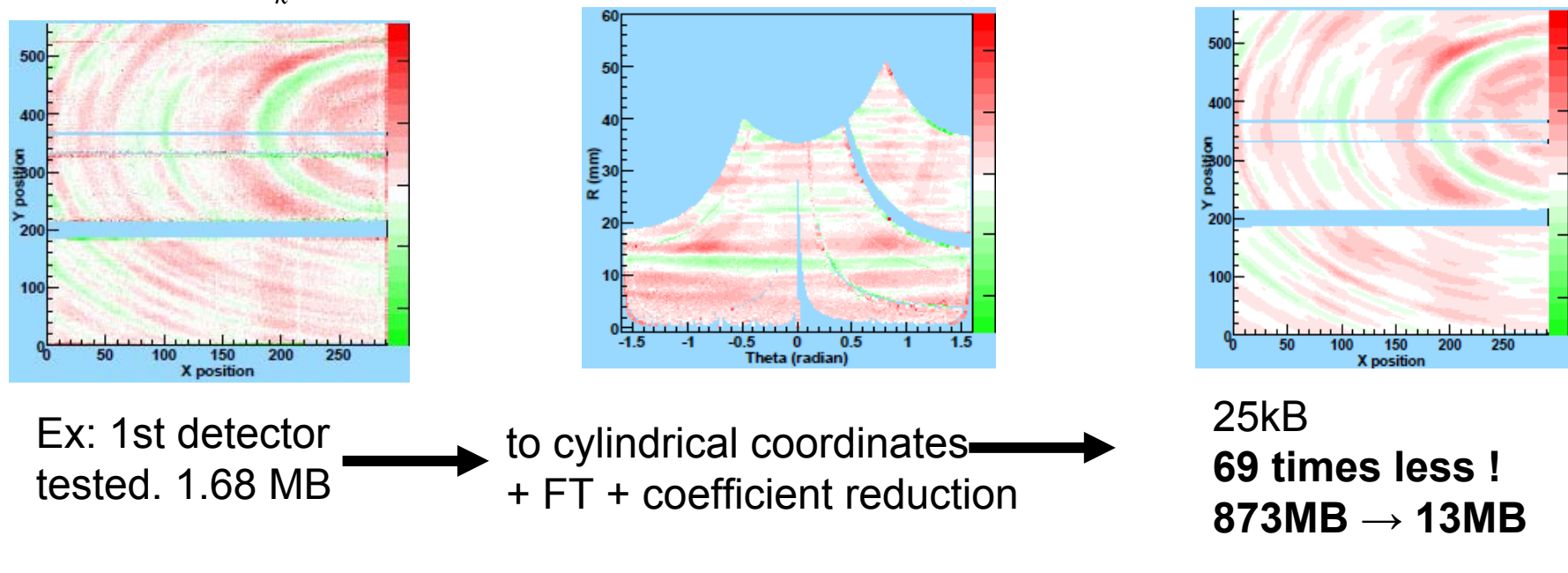

**Ludovic Gaudichet, INFN Torino Offline week, 3/10/2005** 5

## SPD calibration classes

Paul Nilsson

**ITS preprocessor : classes for calibration calculation from beam test data**

Shown in Offline week, mai 2005 SPD dead pixel calculation :

(Suggested model a la beam test digitizer) (Suggested model a la beam test digitizer)

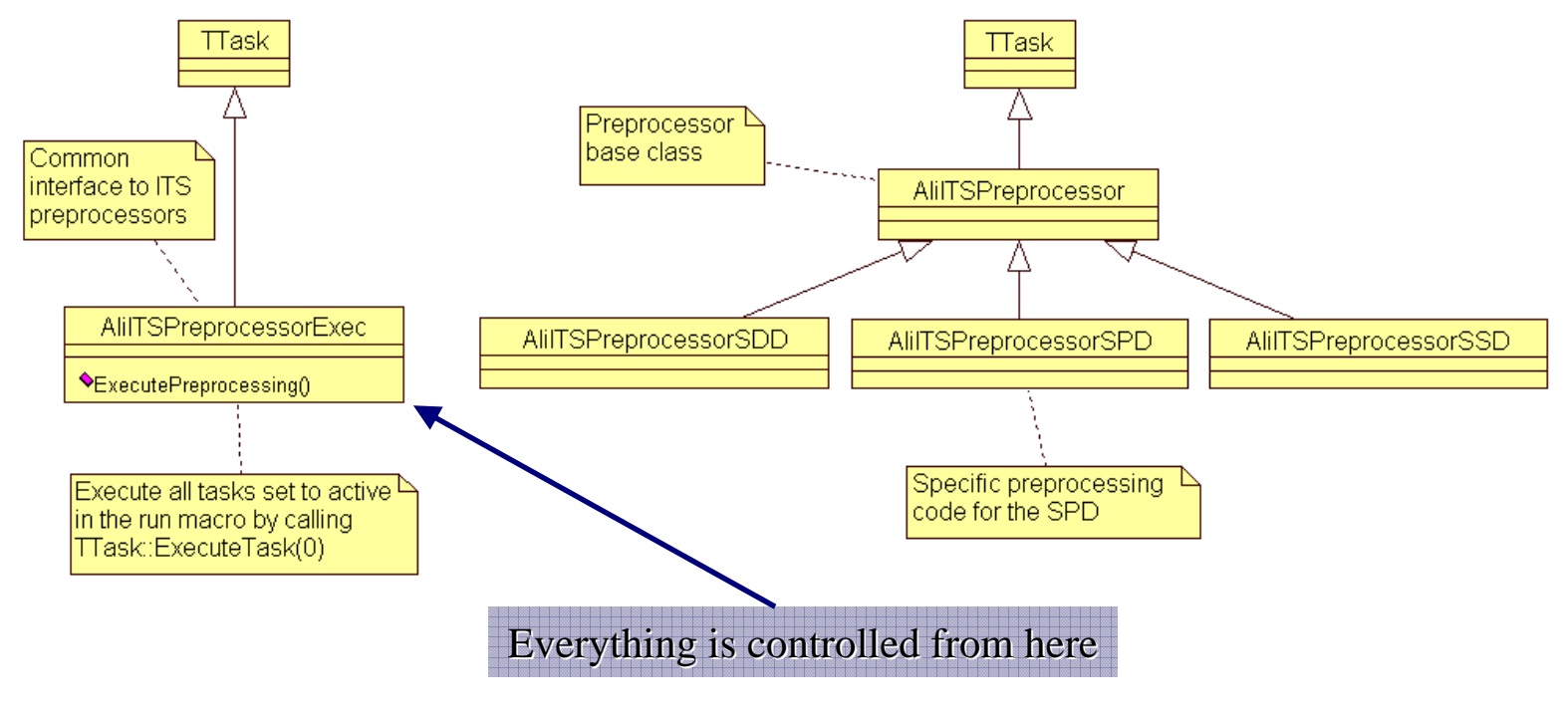

**Ludovic Gaudichet, INFN Torino Offline week, 3/10/2005** 6

## SPD calibration classes and CDB

Paul Nilsson

 $\checkmark$  Working SPD preprocessor classes for identification of noisy channels

 $\checkmark$  Proposal for ITS preprocessor class structure

 $\checkmark$  SPD has 10M channels, only a few noisy are expected, seems to be confirmed from beam test (6 noisy on 163840 pixels)

 $\checkmark$  Detailed implementation example of usage of calibration database classes (AliITSPreprocessorSPD.cxx + run macro)

 $\checkmark$  How to run SPD preprocessor and store SPD calibration  $\checkmark$  How to read back stored calibration objects from the database

# Calibration in offline simulation

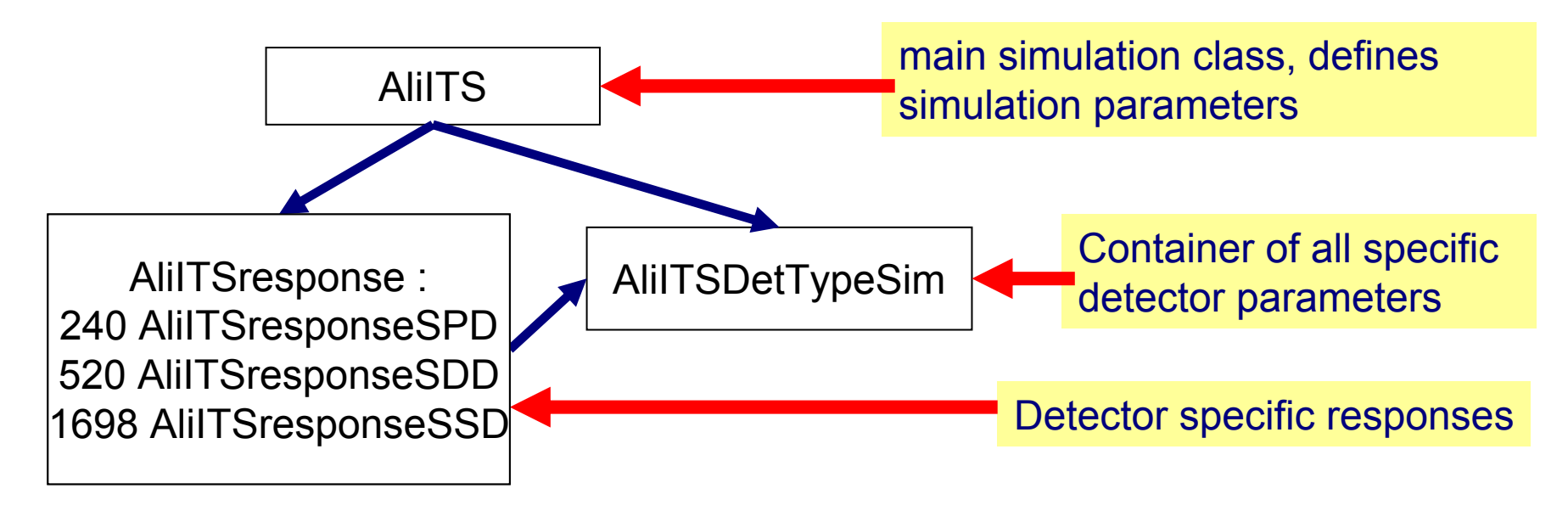

#### **Done :**

9 **Split response from one per sub-detector type to one per module,**

9 **AliITSDetTypeSim can fill the calibration database with all the response objects**

### **To be done :**¾ **Include in response classes, or separately, the missing information : SPD dead pixels, SSD dead strips, SDD map, … (non-exhaustive list)** ¾ **Make that the simulation uses all available information !**

### Calibration in offline simulationAliITSAliITSDetTypeSim AlilTSresponse : 240 AliITSresponseSPD 520 AliITSresponseSDD 1698 AliITSresponseSSD **Calibration database(3 files)** TObjArray : 240 responseSPD TObjArray : 520 responseSDD TObjArray : 1698 responseSSD

### **Done :**

9 **Split response from one per sub-detector type to one per module,**

9 **AliITSDetTypeSim can fill the calibration database with all the response objects**

### **To be done :**¾ **Include in response classes, or separately, the missing information : SPD dead pixels, SSD dead strips, SDD map, … (non-exhaustive list)** ¾ **Make that the simulation uses all available information !**

## Calibration in offline reconstruction

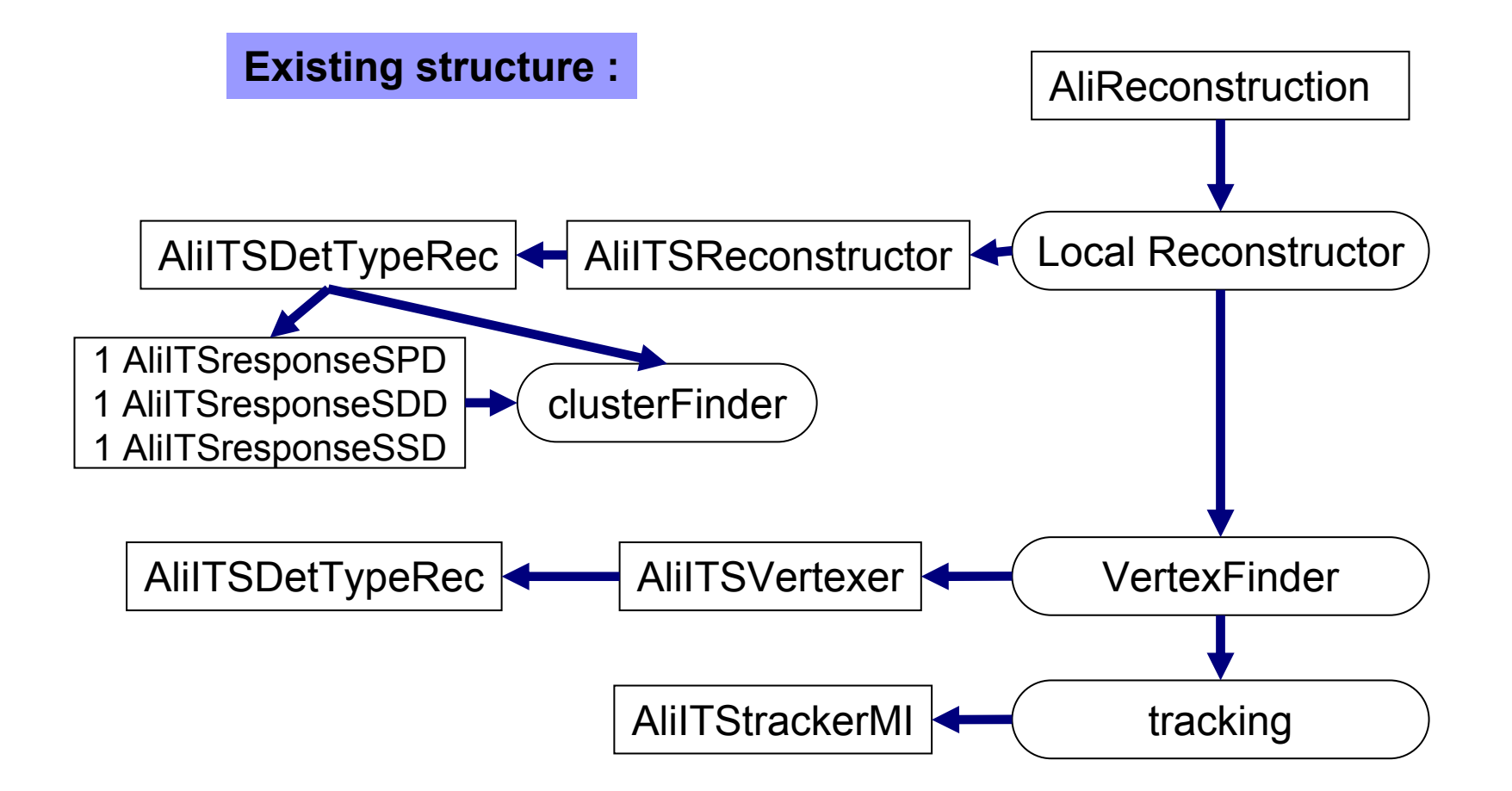

### Calibration in offline reconstruction

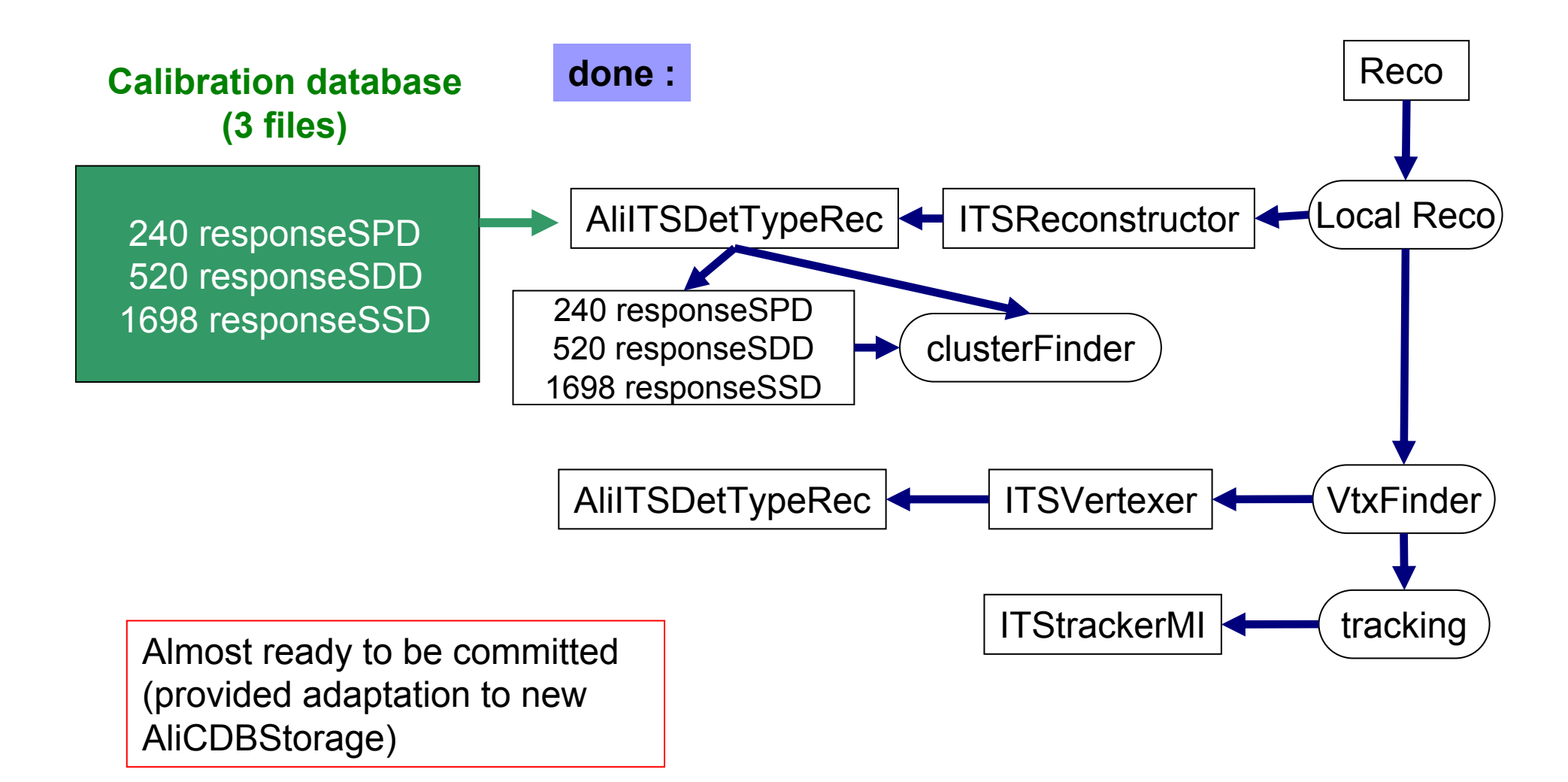

### Calibration in offline reconstruction

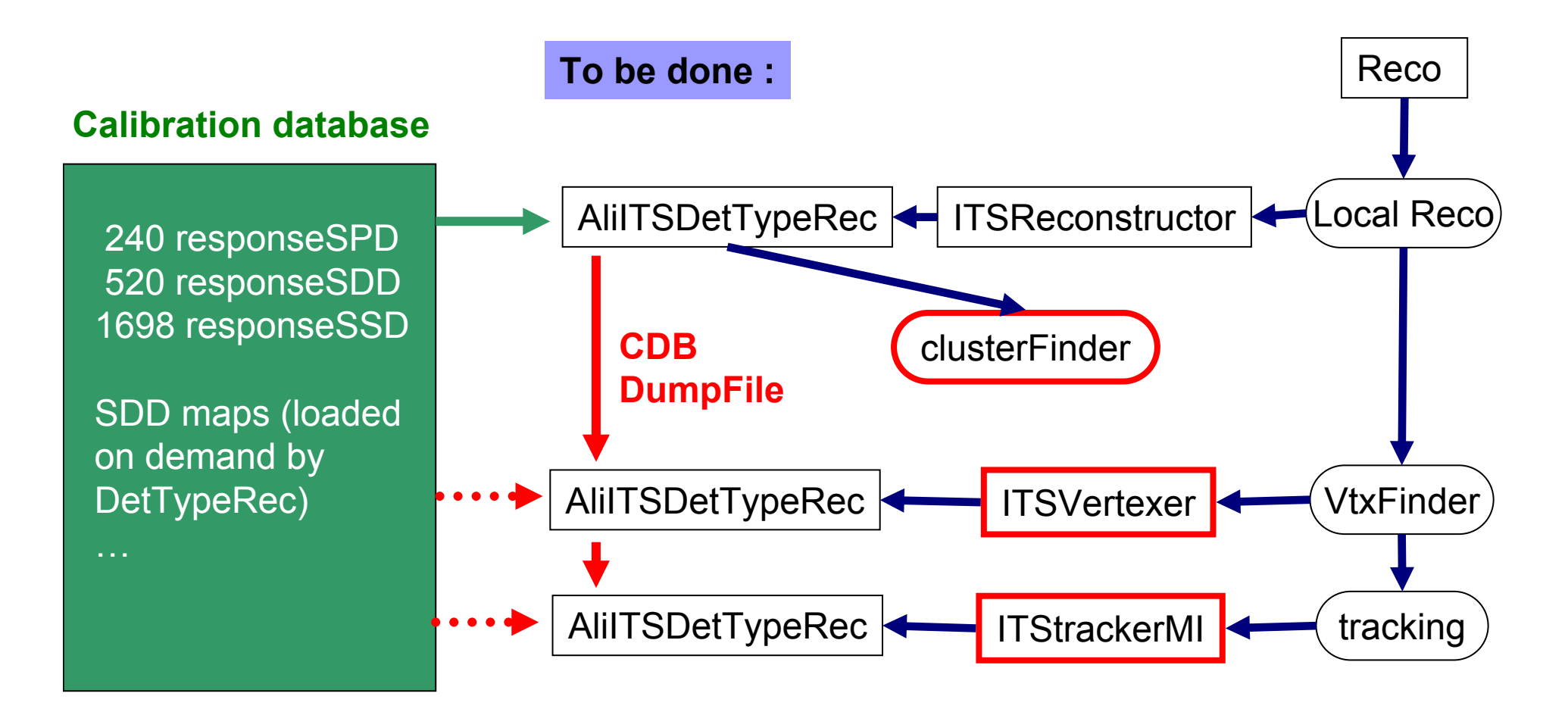

## **Conclusion**

- ❖ SDD mapping system is ready
- SDD maps are the bigger load for CDB but should be only 14MB
- Preprocessor class for SPD noisy channels calculation ready
- Storage and reading from CDB has been tested and works fine
- Access to CDB is ready in ITS offline code : Simulation  $\rightarrow$  CDB  $\rightarrow$  Reconstruction
- Actual estimation of ITS CD size ~ 14MB + 2MB(responses)
	- + SPD noisy channels + SSD calibration data
- **☆To be continued:** 
	- ¾Preprocessor classes for SDD and SSD
	- $\blacktriangleright$ Use calibration data in offline !

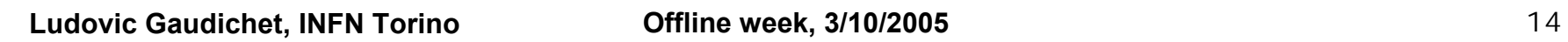

P.

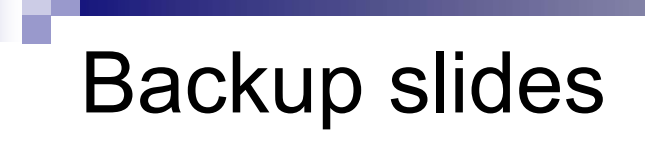

 $\mathbb{R}^n$ 

### SDD charge with mapping system ?

Not possible to calibrate the energy deposition in SDD with the mapping system

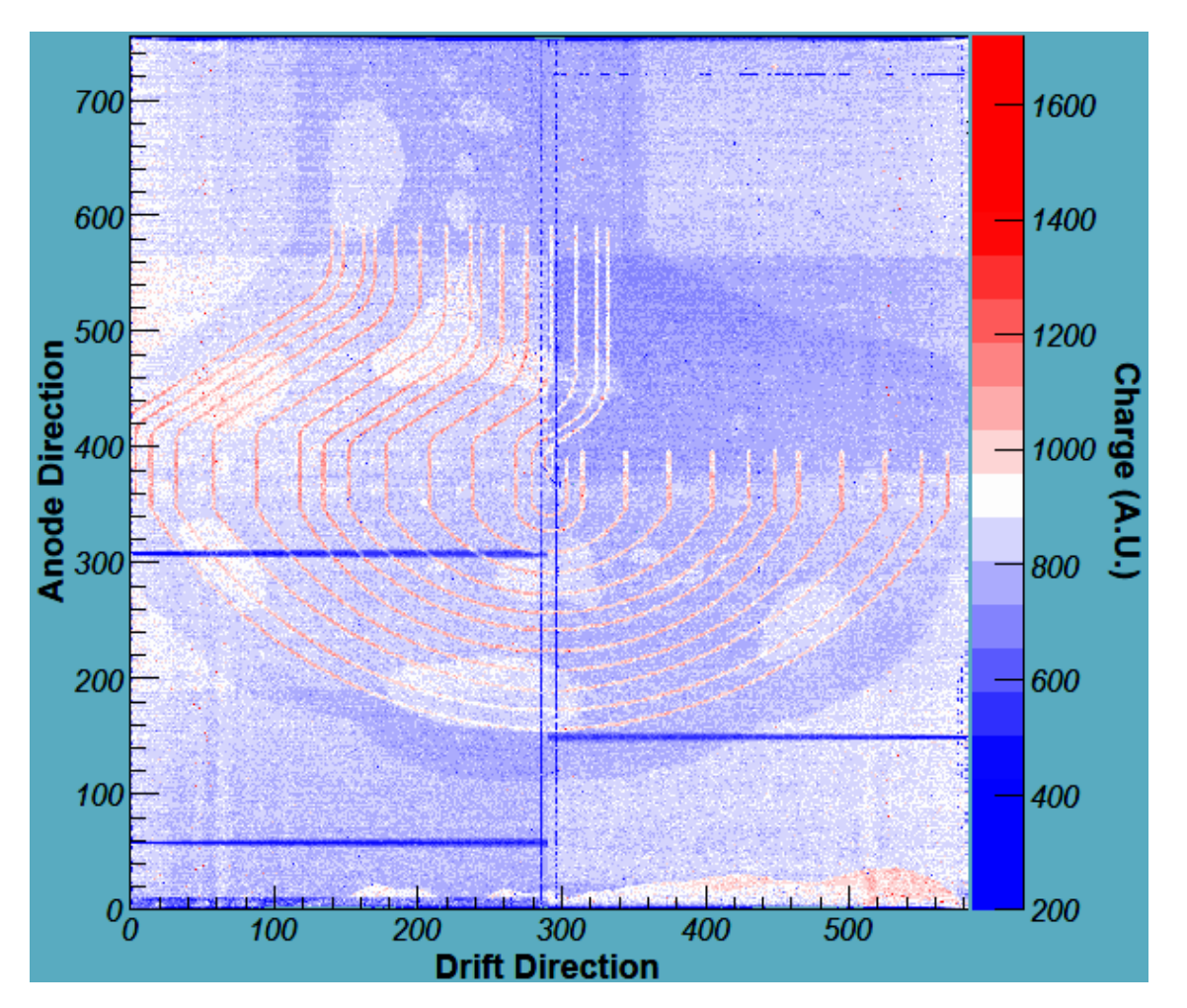